## Sap table relationship diagram pdf

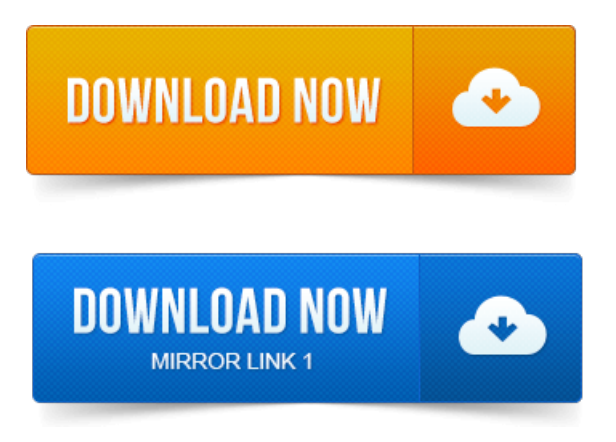

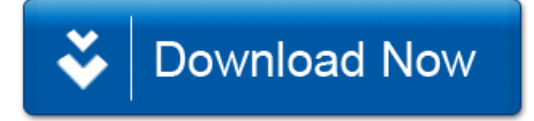